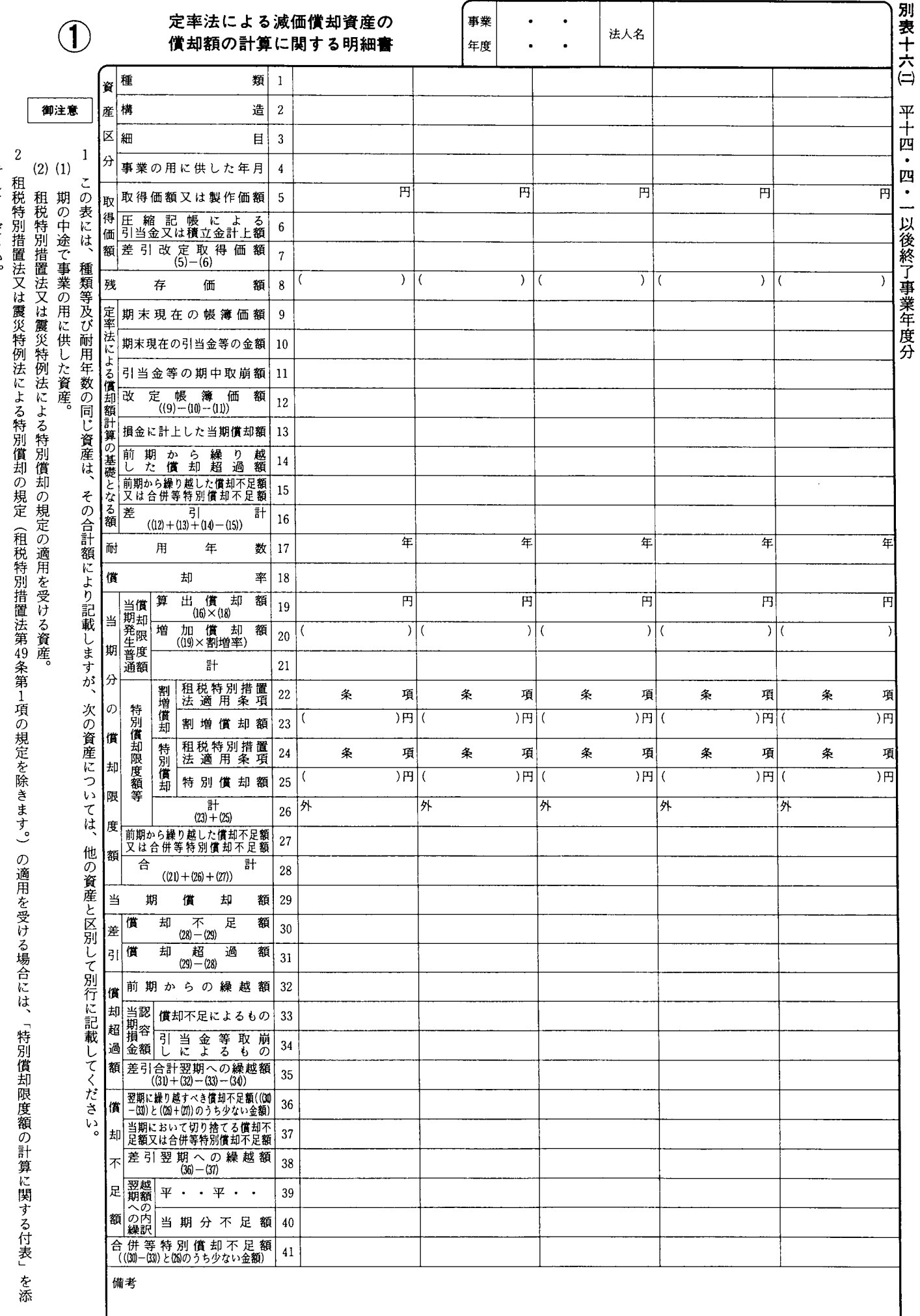

付してください。